### **ANEXO 3 FORMATO DEL PROYECTO ANUAL DE TRABAJO 2018 (PAT)**

EL Sistema Estatal DIF (SEDIF) para presentar su Proyecto Anual de Trabajo (PAT) 2018 de "Comunidad DIFerente" deberá utilizar este formato.

### **CRITERIOS DE ELEGIBILIDAD:**

Para que el PAT sea elegible y proceda la revisión deberá cubrir lo siguiente:

- Debe contener el total de la información requerida en cada uno de sus apartados.
- Todos los GD que conforman la cobertura de atención para 2018 deben contar con el acompañamiento institucional (promotor estatal o municipal) que la estrategia de trabajo de Comunidad DIFerente requiere, la cual tiene que ver con el fortalecimiento de capacidades individuales y colectivas para el análisis crítico de la realidad, la toma decisiones, la planificación para la gestión comunitaria del cambio, etc.
- La propuesta de temas de capacitación para los integrantes de los GD de apertura durante el ejercicio fiscal deberá considerar temas de la vertiente "I. Fortalecimiento de la organización" y/o "V. Emergencias".
- Todos los GD propuestos para acciones de capacitación con Ramo 12, deberán tener su Diagnóstico Participativo con priorización de problemas y su Programa de Trabajo Comunitario, previo al envío del PAT para poder ser considerados dentro de la cobertura 2018.

Para la adecuada integración de la información que este documento solicita, deberá considerarse lo indicado en el **Instructivo para el llenado del formato del PAT 2018** mismo que se encuentra disponible en el micrositio **<http://sitios.dif.gob.mx/dgadc/documentos-de-consulta/>** de la Dirección General de Alimentación y Desarrollo Comunitario del Sistema Nacional DIF.

## **PROYECTO ANUAL DE TRABAJO "COMUNIDAD DIFERENTE" 2018**

### **1. PERSPECTIVA INSTITUCIONAL DE DESARROLLO COMUNITARIO**

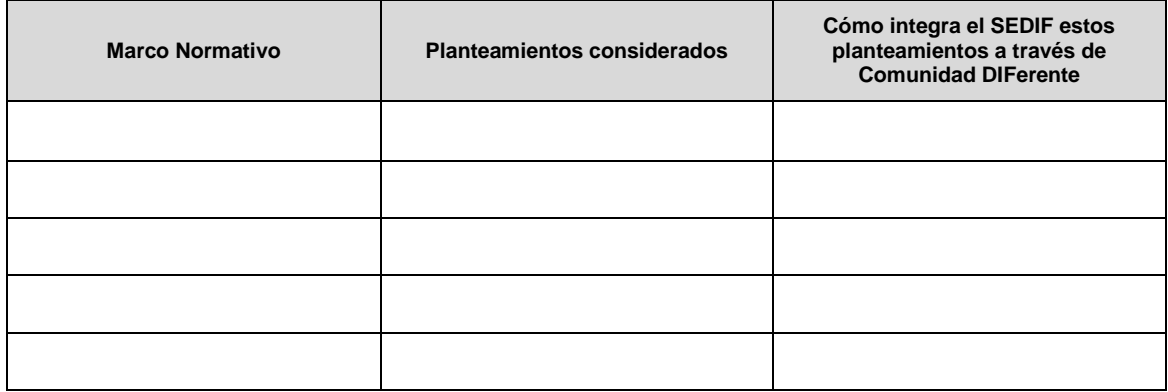

## **2. ANTECEDENTES OPERATIVOS Y EVALUACIÓN 2017**

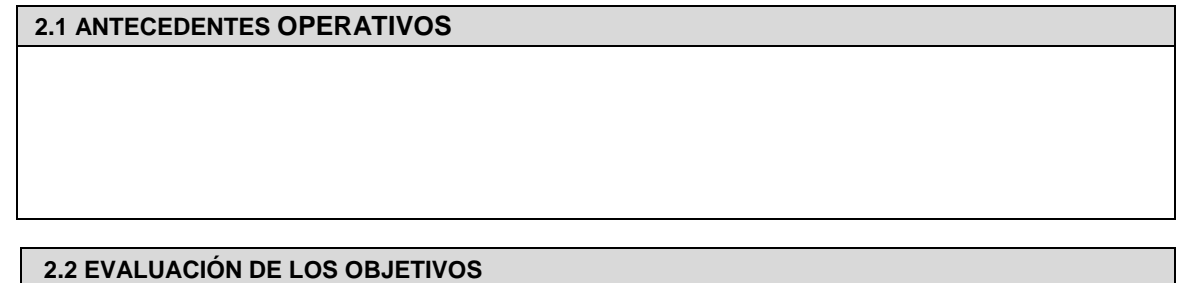

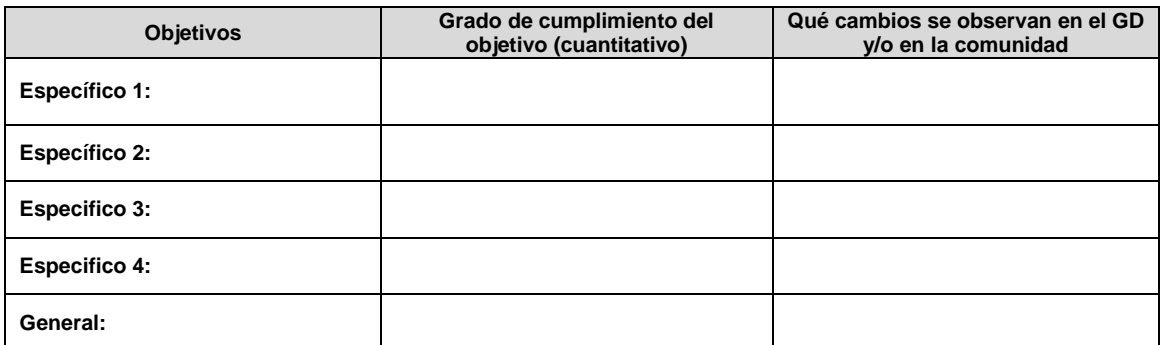

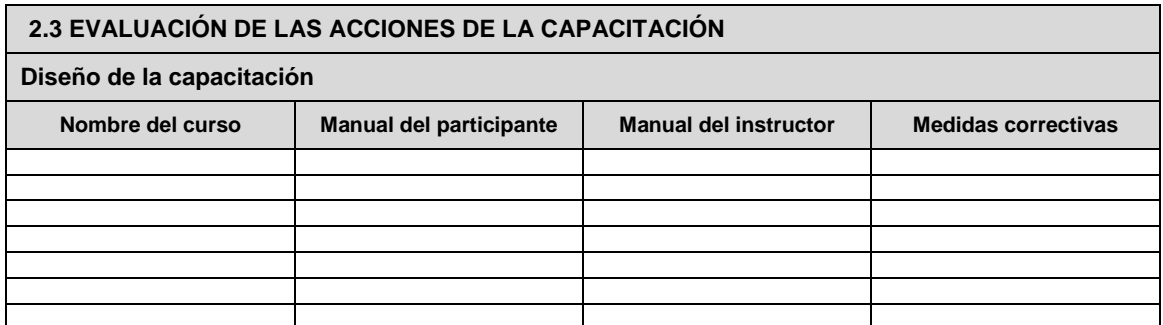

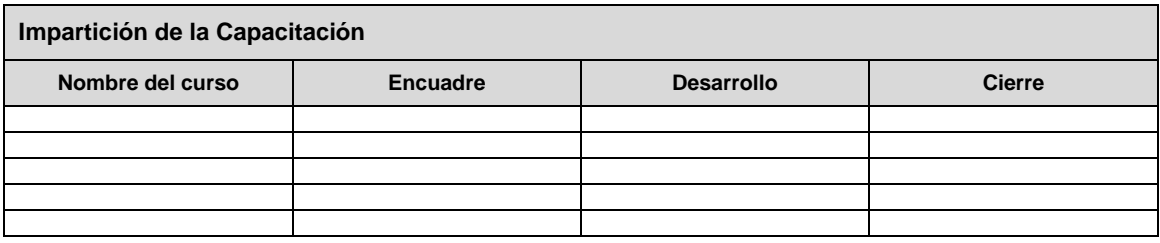

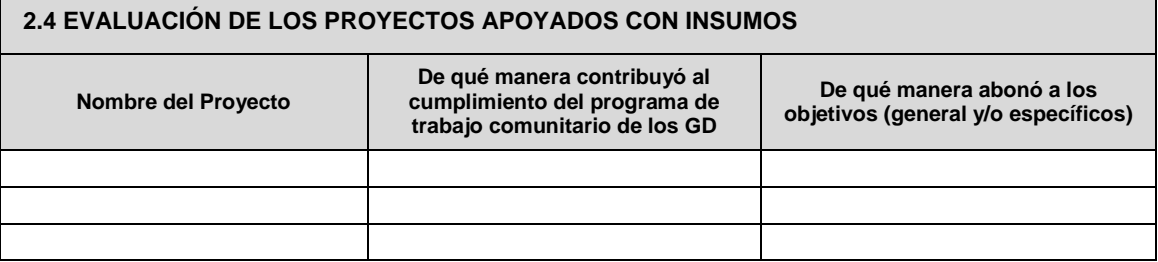

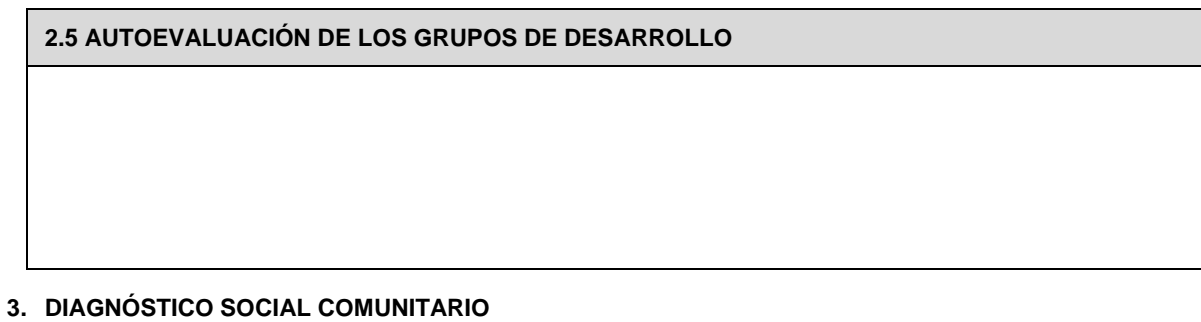

*Diagnóstico Social Comunitario*

Г

## **4. OBJETIVOS**

**4.1 OBJETIVO GENERAL** 

**4.2 OBJETIVOS ESPECÍFICOS:**

**Objetivo Específico 1**

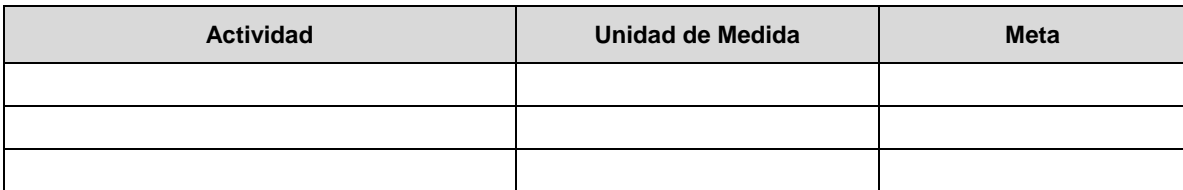

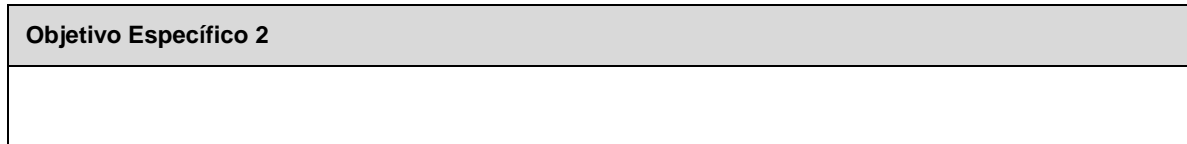

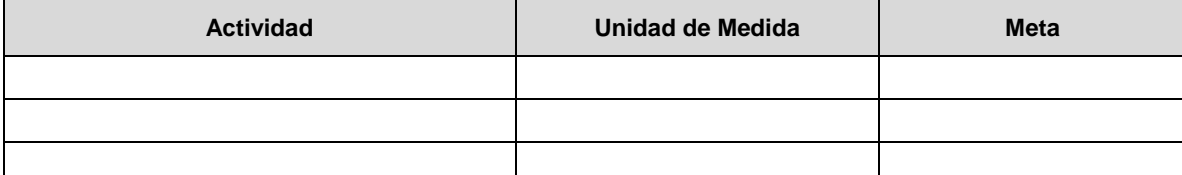

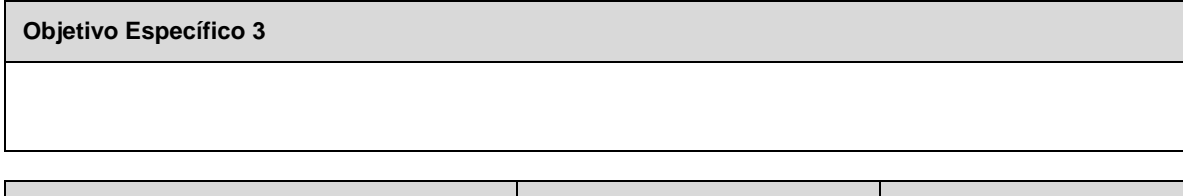

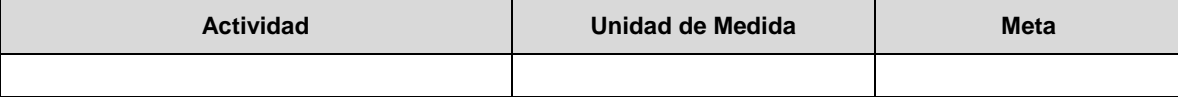

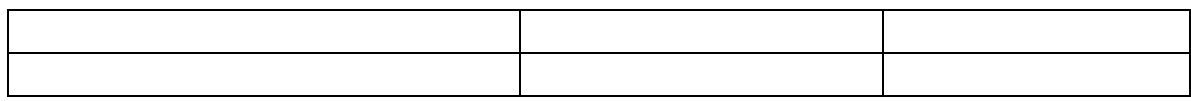

### **5. ACTIVIDADES OPERATIVAS:**

#### **5.1 Proceso de Intervención del SEDIF en la comunidad**

#### **Apertura**

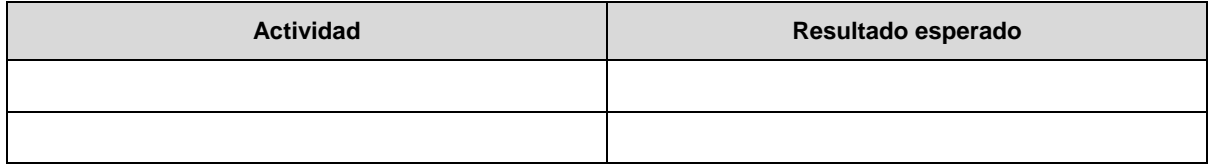

#### **Continuidad**

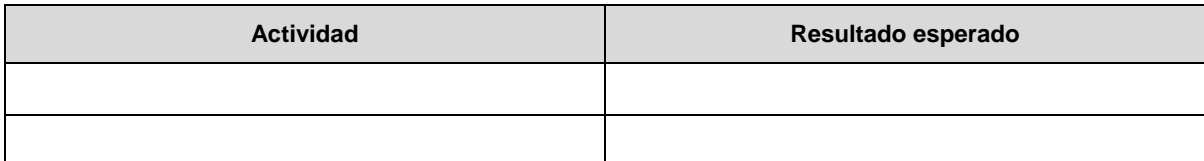

### **Consolidación**

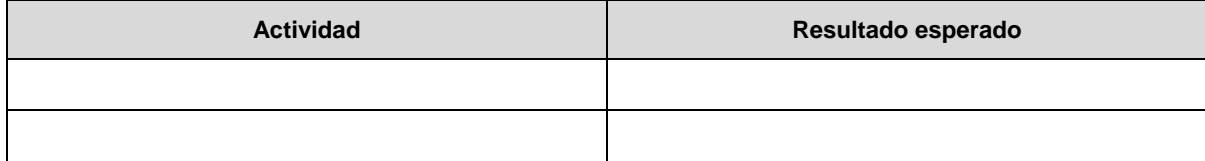

#### **Salida**

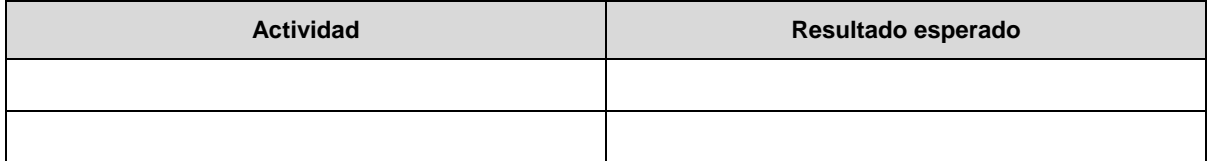

### **5.2 FOCALIZACIÓN: Definición del Universo de Trabajo**

Dentro de los tres días hábiles posteriores a la publicación de las Reglas de Operación 2018, el SNDIF enviará al SEDIF, vía correo electrónico, una plantilla prellenada en formato Excel **"Cuadro 1. Focalización"** con la cobertura de Comunidad DIFerente al cierre del ejercicio 2017, a la que podrán integrar Grupos de Desarrollo de apertura que vayan a trabajar en el ejercicio 2018.

### **5.3 APOYOS CON RAMO 12**

#### **5.3.1 Capacitaciones**

Dentro de los tres días hábiles posteriores a la publicación de las Reglas de Operación 2018, el SNDIF enviará al SEDIF, vía correo electrónico en formato Excel el **"Cuadro 2. Propuesta de temas de capacitación con Ramo 12" y Cuadro 3. Desglose de los temas de Capacitación por GD";** en el primero se indicarán los temas, los costos, la descripción de las capacitaciones para los integrantes de los Grupos de Desarrollo y en el segundo se requisitará información sobre los grupos, la capacitación, el número de participantes, fechas, etc.

#### **5.3.2 Insumos para Proyectos Comunitarios**

Dentro de los tres días hábiles posteriores a la publicación de las Reglas de Operación 2018, el SNDIF enviará al SEDIF, vía correo electrónico en formato Excel el **"Cuadro 4. Insumos para Proyectos Comunitarios",** en donde los Sistemas Estatales que lo requieran, deberán indicar los proyectos comunitarios que serán apoyados con insumos, que los Grupos de Desarrollo implementarán o fortalecerán.

### **5.3.3 Desglose del Recurso:**

| <b>CONCEPTO</b>               | <b>MONTO ASIGNADO</b> |            |
|-------------------------------|-----------------------|------------|
|                               | Cantidad              | Porcentaje |
| <b>Total</b>                  |                       |            |
| <b>Capacitaciones (Total)</b> |                       |            |
| Vertiente 1                   |                       |            |
| Vertiente 2                   |                       |            |
| Vertiente 3                   |                       |            |
| Vertiente 4                   |                       |            |
| Vertiente 5                   |                       |            |
| <b>Insumos</b>                |                       |            |

**Cuadro 5. Distribución de los recursos de Ramo 12**

#### **5.4 Recurso que aporta el SEDIF:**

### **Cuadro 6. Recursos que el SEDIF programa para los gastos de operación del SCD**

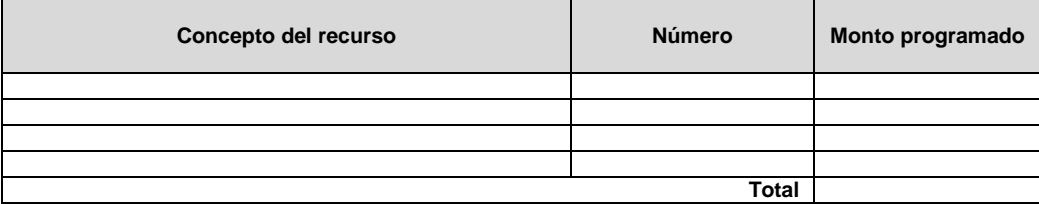

## **5.5 ACCIONES A REALIZARSE CON APOYO DE COORDINACIONES**

## **Cuadro 7: Acciones Intra DIF**

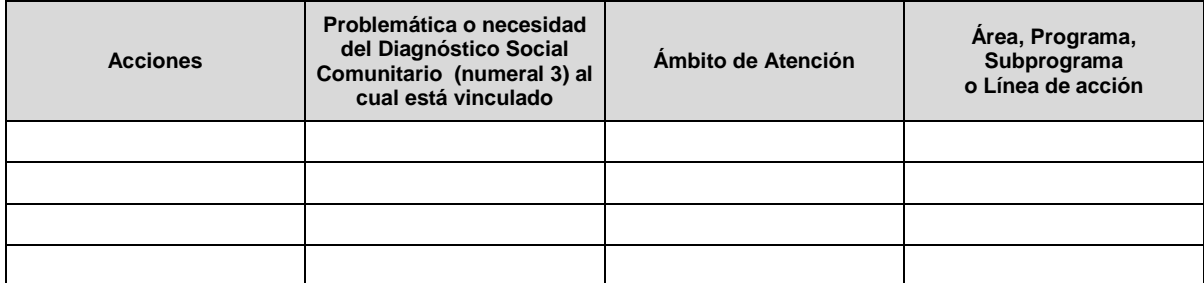

## **Cuadro 8: Acciones Interinstitucionales**

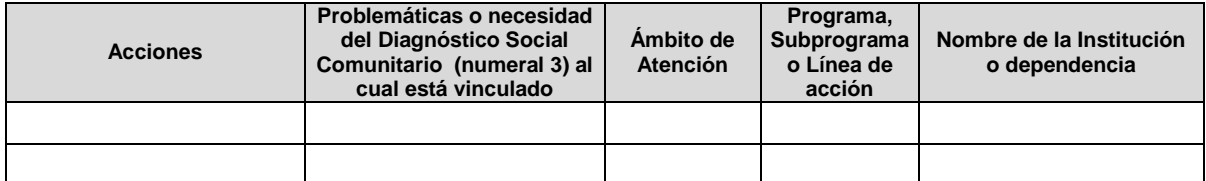

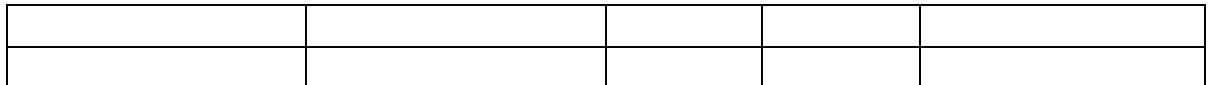

## **Cuadro 9. Acciones Municipales**

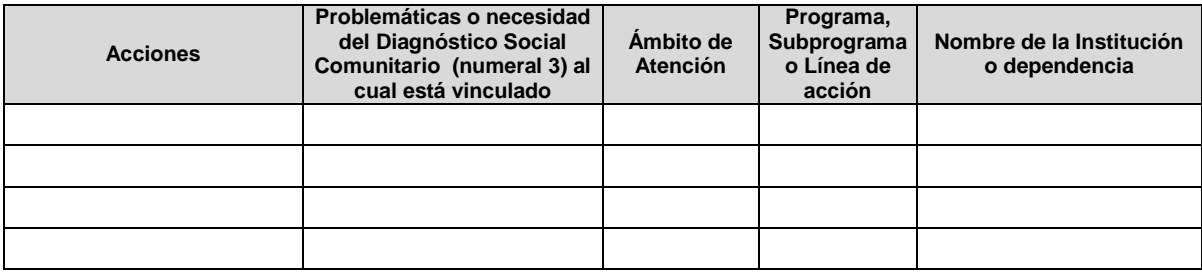

### **5.6 PROFESIONALIZACIÓN DEL PERSONAL**

### **Cuadro 10. Acciones de capacitación al equipo operativo**

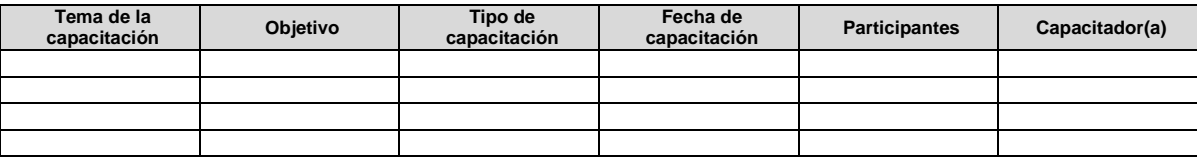

## **5.7 ACCIONES PREVISTAS PARA LA EVALUACIÓN DE LOS OBJETIVOS DEL PAT 2018**

## **6. PROGRAMA ESTATAL DE TRABAJO DE CONTRALORÍA SOCIAL (PETCS)**

# **Cuadro 11. Programa Estatal de Contraloría Social 2018 (PETCS)**

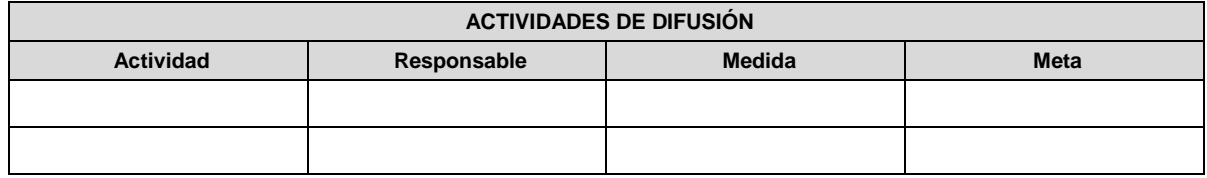

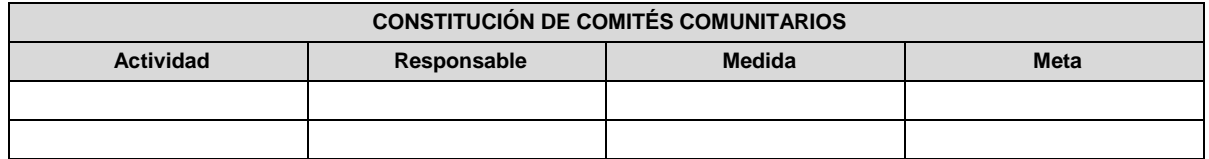

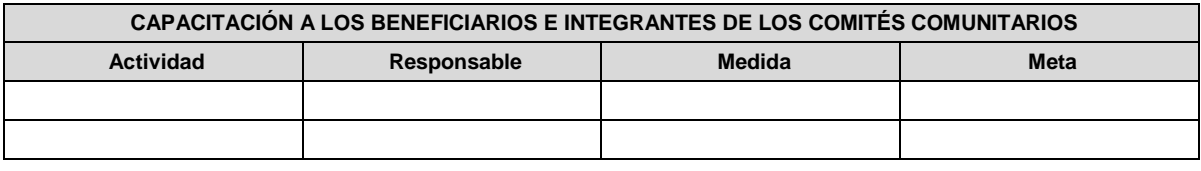

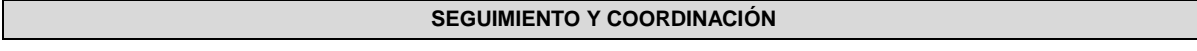

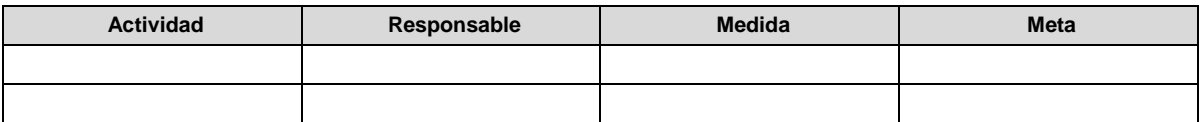

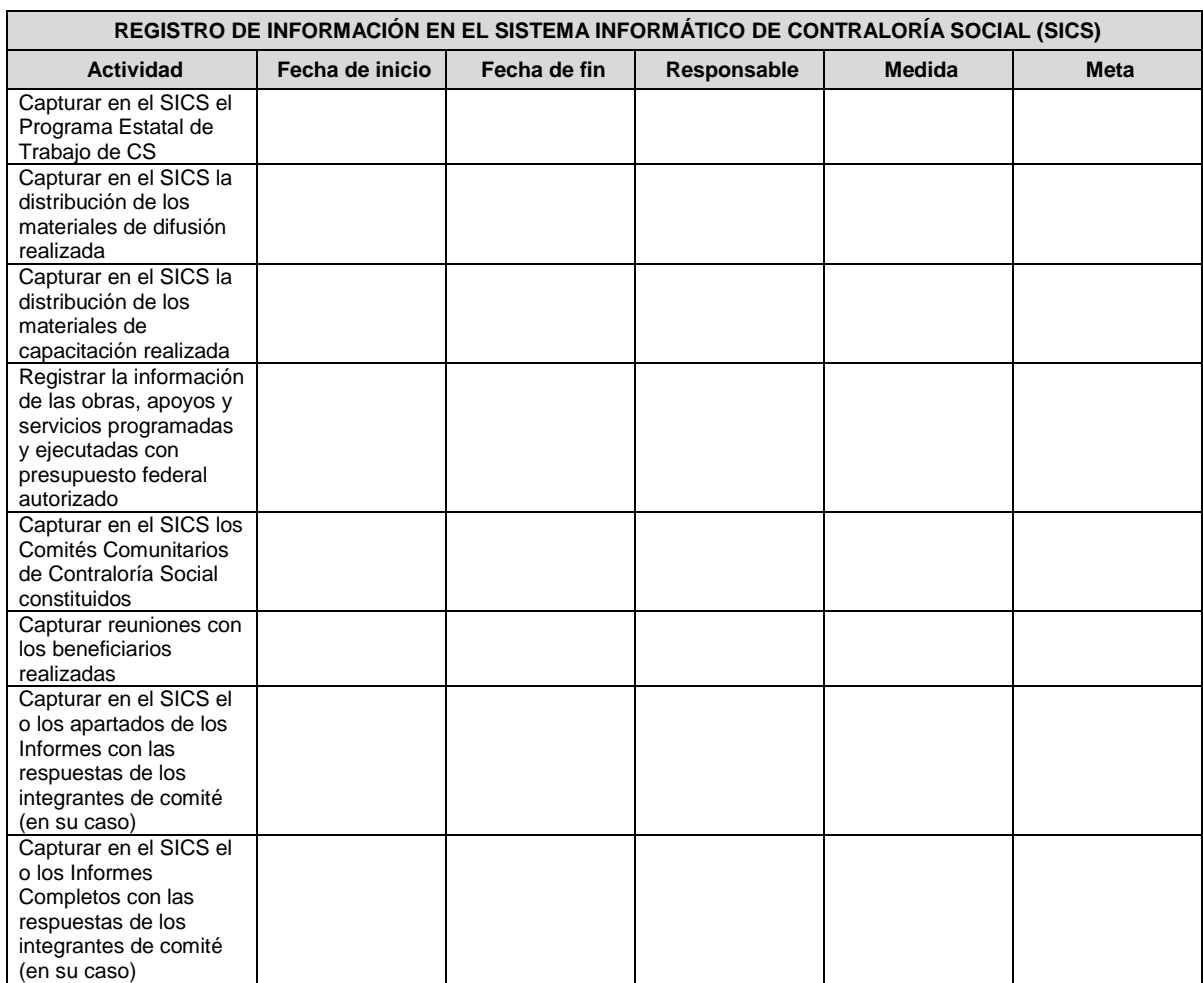

## **7. CRONOGRAMA DE ACTIVIDADES**

Dentro de los tres días hábiles posteriores a la publicación de las Reglas de Operación 2018, el SNDIF enviará al SEDIF, vía correo electrónico en formato Excel el **"Cuadro 12. Cronograma de Actividades del Proceso de Intervención del SEDIF 2018",** en donde se indicará las actividades previstas para atender los diferentes procesos: planeación, operación, seguimiento, y evaluación de Comunidad DIFerente.

## **8. DATOS DE CONTACTO**

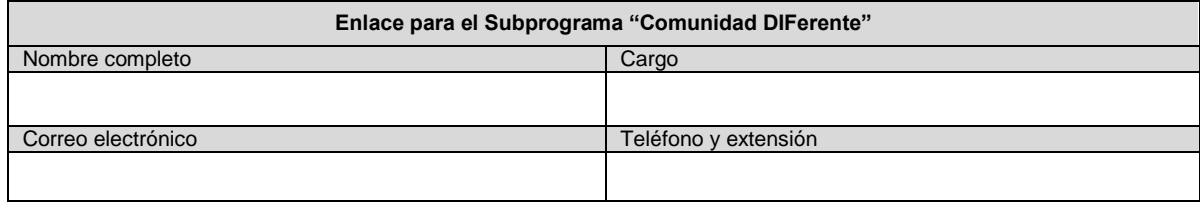

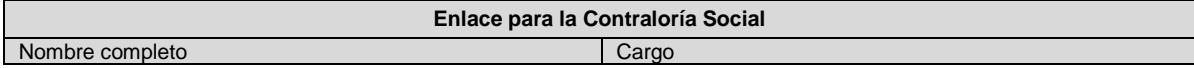

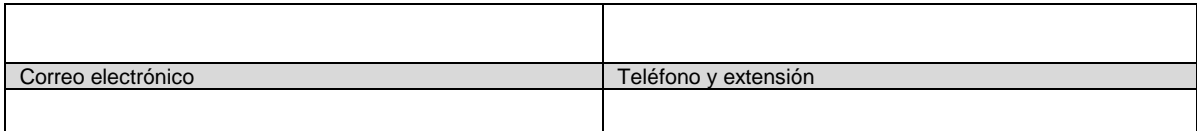

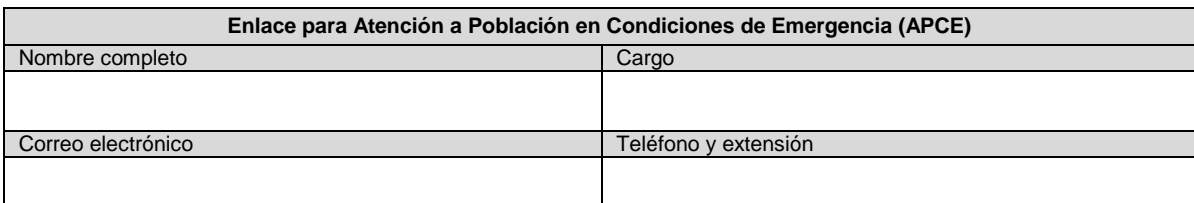

## **9. FIRMAS**

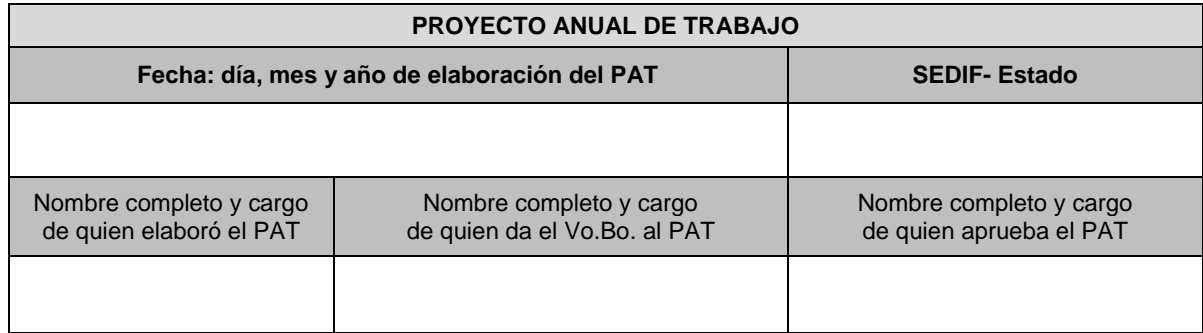

**\_\_\_\_\_\_\_\_\_\_\_\_\_\_\_\_\_\_\_\_\_\_\_\_\_\_\_\_\_\_\_\_\_\_\_\_\_\_\_\_\_\_ ELABORÓ PUESTO**

**\_\_\_\_\_\_\_\_\_\_\_\_\_\_\_\_\_\_\_\_\_\_\_\_\_\_\_\_\_\_\_\_\_\_\_\_\_\_\_\_\_\_ VISTO BUENO (DIRECTOR/A DE ÁREA O EQUIVALENTE)**

**\_\_\_\_\_\_\_\_\_\_\_\_\_\_\_\_\_\_\_\_\_\_\_\_\_\_\_\_\_\_\_\_\_\_\_\_\_\_\_\_\_\_ APROBÓ DIRECTOR/A GENERAL DEL SEDIF**